# **AnyCut Relative Appraiser**

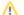

This functionality is currently available:

- under "Developer" HASP key
- under special key which includes AnyCut Workflow feature

| On | this | page: |
|----|------|-------|
|----|------|-------|

- 1 Overview
- 2 Intervals Validation 3 Previous Versions
- Previous Versions
- 4 Related Pages

#### Overview

The "MyAnyCutOpt | MyAnyCutRelatve" appraiser (also known as *AnyCut relative appraiser* or *relative appraiser*) allows performing allocation for any ASCII-cuttings uploaded to the system. The appraiser estimates some parameters value *difference* between the current and a reference model. The reference model is considered to be the good one and the relative appraiser estimates if the current model parameters are in the allowable range comparing to the reference one. The relative appraiser is an important part of the AnyCut Workflow and is necessary for working with the client cuttings.

| ፼ Oxygen - [Oval_blocked_001_ver2.oxgz]<br>Ø File Edit View Inclusion Window Settings Help                                      |                                    |       |                       |                    |         |                  |                      |              |       |        |      | ×                       |
|----------------------------------------------------------------------------------------------------|------------------------------------|-------|-----------------------|--------------------|---------|------------------|----------------------|--------------|-------|--------|------|-------------------------|
| Scan Recut diamonds inclusions (%) Potereal developer DZ G1 G2 **** Statu                                                       | 0 🖤 🛞                              | ) 4   | <b>I</b> 4            | • <del>†</del>   { | 9 🗖     | m <sub>1</sub> m | 2 <sup>m</sup> 4   1 | e e          | ₿ éé  | •: +   | R    |                         |
| Allocation solutions ×                                                                                                    | Appraiser Editor                   |       |                       |                    |         |                  |                      |              |       |        | ×    |                         |
| ▼ Plans & Scans                                                                                                    | MyAnyCutRelative Show              |       |                       |                    |         |                  |                      |              | Show  | ✓ View |      |                         |
| 🚖 🚔 📕 📕 📕 📕 🗮 🗙 Compare Standard Report 👻                                                                                       | Profile: MyAnyCutRelative_1        |       |                       |                    |         |                  |                      |              | Model |        |      |                         |
| # Cutting Price Mass Alloc Yield Jarib 22 m- Gr Cut yn Br Pri                                                                   | Cut Symmetry                       |       | 1                     |                    |         |                  |                      |              |       |        |      | I3D Mini View           |
| Imported model         2.2307           2         ■ MyOva_01 /0/3\$ 1.7/83 SK /9.35% VS1 H         EX EX EX MyAnyCut_           | Parameter                          | Grade |                       | [FR                | [ GD    | [VG              | [ EX                 | EX ]         | VG ]  | GD ]   | FR ] | Comparative I3D Mini V  |
| 2 ■ MyOva_01 /0/3\$ 1.//83 SK /9.35% V51 H EX EX EX MyAnyCut     4 9 ● MyOva_01 7073\$ 1.7699 SR 79.35% V51 H EX EX EX MyAnyCut | GirdleRatio 🔞                      | EX    | 1.401 (-0.031)        | -0,3               | -0,3    | -0,3             | -0,1                 | 0,1          | 0,3   | 0,3    | 0,3  | Comparacive 150 Milli V |
| 5 • MyOval 01 7033\$ 1.7586 SR 78.90% VS1 H EX EX EX MyAnyCut                                                                   | Table 🚯                            | EX    | 61.241 (+1.495)       | -8                 | -8      | -7               | -2                   | 2            | 7     | 8      | 8    | Facetware               |
| 7 • MyOva_01 6873\$ 1.7213 SR 77.11% V51 H EX EX EX MyAnyCut                                                                    | CrownHeight 🔞                      | EX    | 15.271 (-1.437)       | -4                 | -3      | -2,5             | -1,5                 | 1,5          | 2,5   | 3      | 4    | Standard Report         |
| 3 • MyOval 01 6793\$ 1.7052 SR 76.21% VS1 H EX EX EX MyAnyCut                                                                   | GirdleBezel 🚯                      | EX    | 9.472 (+2.181)        | -4                 | -3      | -3               | -3                   | 3            | 3     | 3      | 4    |                         |
| 1 • MyOva_01 6279\$ 1.6259 72.62% VS1 H EX EX EX MyAnyCut                                                                       | PavilionHeight 🔞                   | EX    | 47.384 (+0.041)       | -10                | -5      | -3,5             | -1                   | 1            | 3,5   | 5      | 10   | My Appraiser            |
| 4 D                                                                                                    | TotalHeight 🔞                      | EX    | 71.954 (+0.611)       | -7,5               | -6,5    | -4,5             | -1,5                 | 1,5          | 4,5   | 6,5    | 7,5  | ▼ Reports               |
| Diamond Info                                                                                                    |                                    |       |                       |                    |         |                  |                      | •            |       |        |      | Polish Report           |
| Indusions (0)                                                                                                    |                                    |       |                       |                    |         |                  |                      |              |       |        |      | Custom Report           |
| ✓ Appraiser and Pricelist                                                                                                    |                                    |       |                       |                    |         |                  |                      |              |       |        |      | Comparative Report      |
| Appraiser: MyAnyCutOpt   MyAnyCutRelative 👻                                                                                     | N                                  |       |                       |                    |         |                  |                      |              |       |        |      | comparative report      |
| Profile: MyAnyCutRelative_1                                                                                                    | 2                                  |       |                       |                    |         |                  |                      |              |       |        |      | Print Label             |
| Pricelst: LEXUS_PRICE_09MARCH_2012                                                                                              |                                    |       |                       |                    |         |                  |                      |              |       |        |      | Export Report Data      |
| ✓ Diamond Allocation Settings                                                                                                   |                                    |       |                       |                    |         |                  |                      |              |       |        |      | Export Model            |
| Algorithm: 19. Single (Recut) 💌 🗸 + Smart Recut                                                                                 |                                    |       |                       |                    |         |                  |                      |              |       |        |      | ▼ Model Building Info   |
| Cutting list: Client cuttings 🔹 1/3 🔘 🚉 Diamond grade:                                                                          |                                    |       |                       |                    |         |                  |                      |              |       |        |      |                         |
|                                                                                                    |                                    |       |                       |                    |         |                  |                      |              |       |        |      |                         |
| Allocation                                                                                                    | Import                             | High  | ight differences from | n Default          | profile |                  |                      |              |       |        | 50   |                         |
| Allocation                                                                                                    | Export   Set To Defaults Discard A |       |                       |                    |         | Ap               | ply                  | ✓ Show Model |       |        |      |                         |

The relative appraiser supports Fix Girdle, Fix Crown and Fix Facets options of the Smart Recut algorithms.

### Intervals Validation

In Relative appraiser:

- You cannot set value which module is less than 0,01.
- You can set only negative values for left boundaries.

Wrong values are highlighted with red. On editing finish, the wrong value is automatically substituted with the nearest correct (0,01 or -0,01).

| Cut Symmetry     | Cut Symmetry |       |       |        |      |      |      |      |  |
|------------------|--------------|-------|-------|--------|------|------|------|------|--|
| Parameter        | [FR          | [ GD  | [VG   | [ EX   | EX ] | VG ] | GD ] | FR ] |  |
| GirdleRatio 🚯    | -0,3         | -0,3  | -0,3  | -0,1   | 0,01 | 0,3  | 0,3  | 0,3  |  |
| Table 🚯          | -7,9         | -7,8  | -6,9  | -0,0 🗘 | 0,01 | 7,1  | 8,1  | 8,5  |  |
| CrownHeight 🚯    | -13,5        | -13,5 | -13,5 | -8     | 0,01 | 0,01 | 3    | 4    |  |
| GirdleBezel 🚯    | -3,7         | -2,6  | -2,6  | -2,6   | 3    | 3    | 3    | 4    |  |
| PavilionHeight 🚯 | -9,6         | -4,6  | -3,1  | -0,01  | 4,3  | 4,3  | 5    | 10   |  |
| TotalHeight 🛛 🕕  | -9,7         | -9,7  | -9,7  | -9,7   | 1,5  | 4,5  | 6,5  | 7,5  |  |
|                  |              |       |       |        |      |      |      |      |  |

### **Previous Versions**

In previous versions, the name of the algorithm was "TestRelativeAscii | MyRelativeAscii".

Ø Oxygen - [SmartZoomDemo1\_4.56ct\_Cushion\_C4\_ver2.oxgz] File Edit View Inclusion Window Settings Help 🔳 🚦 🖶 🕂 🖑 🖙 📭 📭 🗤 🗤 🖉 🗩 🖉 🚓 🔶 Scan Recut diamonds impolished Photoreal developer DZ G1 1 😵 fancu G2 × Appraiser Editor Allocation solutions x Plans & Scans **MyRelativeAscii** Show Presets Profile: MyRelativeAscii\_1 📈 Compare Standard Report -# Price A Cutting Cut Symmetry Mass Jlo Yield Clarity Col ym- Gr Cut Sym Br [EX EX] VG] GD1 FR1 Imported model 4.5526 100.00% Parameter Grade Value [ FR [ GD [ VG ✔ 1 GirdleRatio 6 EX 1.003 (+0.003) -0,3 -0,3 -0,3 -0,25 0,25 0,3 0,3 0,3 0 7153\$ 5 2 6434\$ C4-ASC 1.6625 36.46% VS1 H EX EX EX Table 0 ΕX 57.539 (+3.287) -8 -8 -7 -5 7 8 8 • 6202\$ C4-ASC 🔘 1.6003 3 35.14% VS1 H EX EX EX CrownHeight EX 15.003 (+1.026) -2,5 -2 2,5 3 4 -4 -3 4 • 5853\$ C4-ASC 🔘 1.5118 33.17% VS1 H EX EX FX GirdleBezel 0 EX 3.786 (-0.016) -2 -1,5 | 1,5 2 4 -4 -3 3 PavilionHeight 1 EX 51.911 (+0.187) -10 -2,5 2,5 10 -5 -3,5 3,5 5 TotalHeight () EX 70.700 (+1.197) -7,5 -6,5 -4,5 -3,5 β,5 4,5 6,5 7,5 Current 70.700 Reference 69.503 Difference +1.197 Diamond Info Model Mass: 1.7935 ct Cutting: C4-ASC 1 Price: 7 153 \$ Clarity: VS1 Discount: -10.00 % DZ Color: H PPC: 3996 \$/ct Grade: EX Inclusions Curved Crack-1 I1 -✓ Active Appraiser and Pricelist Appraiser: TestRelativeAscii | MyRelativeAscii \* Profile: MyRelativeAscii\_1 • Hide Editor Pricelist: LEXUS\_PRICE\_09MARCH\_2012 Select algorithm and diamonds for allocation. Algorithm 13. Single-M Cutting list grade of 1st diam: Manual selection EX  $\sim$ 1111100000.1 0207 ^ Radiant P28C24 C4-ASC < Import... Highlight differences from Default profile 50 Diamond Results Discard Apply Run Export 

Set To Defaults

# **Related Pages**

- User Cutting Registration
  AnyCut Relative Appraiser
  19. SmartRecut (Brilliant, Oval, AnyCut)
  AnyCut Workflow